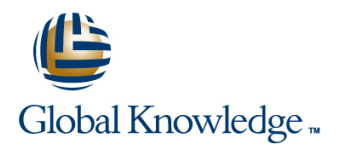

# **MariaDB for Developers**

**Duration: 5 Days Course Code: MARD Delivery Method: Company Event**

### Overview:

This MariaDB Developers training course is designed for MariaDB Developers who have a good understanding of a MariaDB database and experience of using SQL commands. The course provides further practical experience in more advanced MariaDB commands and SQL statements including regular expression support,Common Table Expressions,Window functions,Stored Routines,custom functions,exception handling and Triggers.

### Company Events

These events can be delivered exclusively for your company at our locations or yours, specifically for your delegates and your needs. The Company Events can be tailored or standard course deliveries.

### Target Audience:

Developers who have a basic understanding of a MariaDB (or MySQL) database and SQL commands as covered on the Introduction to MariaDB course.

### Objectives:

■ To provide the skills needed to write more advanced queries and database maintenance statements on a MariaDB database.

## Prerequisites:

A working knowledge of MariaDB (or MySQL) is required. This can be gained by attendance on the Introduction to MariaDB.

### Follow-on-Courses:

- **MariaDB Database Administration (MARDBA)**
- **PHP Programming & MariaDB for Web Development (PHPPMARWD)**
- **Perl Programming (PERL)**

# Content:

MariaDB for Developers Training Course Session 8: CONNECTORS Session 17: INTRODUCTION TO STORED **Course Contents - DAY 1 and 2 line ROUTINES** 

- **Administration and Course Materials Course Materials Course Administration and Course Materials Course Administration and Course Materials Course Administration and Course Materials Course Administration and Course Materi**
- 
- 

# Session 1: CLIENT/SERVER CONCEPTS What is metadata? Assigning values to variables

- 
- 
- 
- Logging in options **Listing tables** Listing tables **Listing tables** Stored routine privileges and execution
- **Configuration files Configuration files Configuration in the Configuration of the Listing columns in the Security of the Listing columns of the Security of the Configuration of the Listing columns of the Configuration**
- **Precedence of logging in options Listing views** Listing views **Listing Store in Listing Stored routines**
- **Exercises:** Using client/server Listing key\_columns\_usage

### Session 2: THE MYSQL CLIENT PROGRAM metadata example and the session 2: THE MYSQL CLIENT PROGRAM metadata **FOR MariaDB**

- Using MariaDB interactively line The CASE statement
- 
- Client commands and SQL statements The show statement The while loop
- **Editing Community Community Community Community Community Community Community Community Community Community Community Community Community Community Community Community Community Community Community Community Community Com**
- Selecting a database Show count(\*) errors Show count(\*) errors Show count(\*) errors Show count(\*) errors Show count(\*) errors Show count(\*) errors Show count(\*) errors Show count(\*) errors Show count(\*) errors Show count(\*
- 
- 
- Using script files **Note messages Note messages** program logic
- Using a source file The perror utility
- 
- 
- MariaDB output formats and a line of the Contents DAY 3
- Overriding the defaults **Creating procedures with parameters** and the Creating procedures with parameters
- 
- **MySQL Utilities and the Exercises:** Writing stored routines with  $\blacksquare$  Exercises: Writing stored routines with
- **Exercises:** Using the MySQL client Exporting using SQL **Exporting using SQL** parameters MariaDB for program to connect to MariaDB **Privileges required to export data** Developers Training Course Course
- 
- 
- Numeric data types Mysqldump main options and Mysqldump main options
- 
- **Character string data types** Mysqlimport main options handlers handlers
- 
- **Binary string data types** What is a cursor?
- 
- **The Declaring cursors in the Declaring cursors** line Declaring cursors line Declaring cursors line Declaring cursors
- 
- 
- Handling Missing Or Invalid Data Values Correlated subqueries Status checking
- 
- 

### Session 4: IDENTIFIERS **Derived Table Session 21: FUNCTIONS**

- Using Quotes with identifier naming Expression CTE ) What is a function?
- **Case sensitivity in Identifier naming The Case CTEs The create function statement**
- **Qualifying columns with table and database Using subqueries in updates and deletes Executing functions** names **Exercises:** Coding subqueriess **Executing functions from code Exercises:** Coding subqueriess

- **I** MariaDB connectors
- Connecting to MariaDB server using Java  $\Box$  Types of stored routines Course Introduction and DHP connectors **Benefits of stored routines** 
	- **MariaDB and NoSQL** Stored routine features

■ Course Structure and Agenda Session 9: OBTAINING DATABASE functions ■ Delegate and Trainer Introductions METADATA **Introduction to the Block** 

- **Linus Using mysqlshow utility with MariaDB** Definer rights and invoker rights
- $\blacksquare$  MariaDB client/server architecture  $\blacksquare$  The show and describe commands  $\blacksquare$  Using SELECT in stored routines
- **Describing tables Describing tables Describing tables Describing tables Altering and dropping stored routines**
- Using client programs The information\_schema The information\_schema The Dbtaining stored routine metadata
	-
	-
	-
	-
	- Exercises: Obtaining database Session 18: STORED ROUTINES -

### Session 10: DEBUGGING The IF .. THEN .. ELSEIF construct

- The MariaDB prompts MariaDB error messages The basic loop
	-
	-
	-
- **Help Help Nested loops Nested loops Nested loops Nested loops**
- Safe updates Show count(\*) warnings Exercises: Writing stored routines with
	-
	-
- Redirecting output into a file The Secret Exercises: Debugging MariaDB Session 19: PROCEDURES WITH **Command line execution** for Developers Training Course Course PARAMETERS

## **Html and xml output Session 11: IMPORT AND EXPORT Calling Procedures With Parameters**

- 
- 
- Importing using SQL Contents DAY 5
- Session 3: DATA TYPES Messages when loading data
	- **Privileges required to load data Session 20: STORED ROUTINES -**
- **Bit data type EXCEPTION HANDLERS**; CURSORS
	-
- Auto\_increment The Importing from the command line Dealing with errors using Exception
	-
- Character sets and collation **Exercises:** Importing and exporting **Exercises:** Importing and exporting **E** Cursors

### **Enum and Set data types** Session 12: SUBQUERIES **Cursor operations** Cursor operations

- Timezone support **Types of subquery** Types of subquery **Opening and closing cursors**
- Spatial Datatypes **Multiple-column subqueries** Fetching rows
	-
- SQL\_MODE options The ANY,ALL and SOME operators Exercises: Writing stored routines with
- **Exercises:** Using data types Using the EXISTS operator **DEXISTS** operator program logic
	- Subqueries as scalar expressions
	-
	- **I** WITH Clause ( Common Table
	-
	-
	-

MARD www.globalknowledge.com/en-gb/ info@globalknowledge.co.uk 01189 123456

 $\blacksquare$  Declaring variables and constants

- 
- 
- **Exercises:** Using identifiers line Exercises: Writing functions and Exercises: Writing functions

### Session 5: QUERYING FOR DATA **Creating views** Session 22: TRIGGERS

- $\blacksquare$  The SQL select statement and MAriaDB  $\blacksquare$  View algorithms  $\blacksquare$  Trigger creation differences and the Updateable views and the Restrictions on triggers and the Updateable views and the Restrictions on triggers
- 
- 
- Order by with enum datatype Noting Later and Privileges for views Managing triggers
- Order by with Set datatype <br>■ Exercises: Using views Destroying triggers
- **Ordering with distinct and group by Required privileges Required privileges**
- 
- $\blacksquare$  Limit and order by clauses
- 
- 
- 
- Course Contents DAY 2 **Details and All 2** Window partition clause Using Explain to analyze queries

# Session 6: SQL EXPRESSIONS AND LEAD,FIRST\_VALUE,LAST\_VALUE,NT engine

- 
- 
- 
- 
- 
- 
- **Filter I** Flow control functions line Exercises: Investigating indexes and joins
- 
- 
- 
- **Exercises: Using expressions and functions**  $\Box$  **The REGEXP\_INSTR function**
- 
- 
- 
- 
- **Inserting duplicate values**
- 
- 
- $\blacksquare$  Update using the order by and limit clauses
- 
- $\blacksquare$  The delete and truncate statements  $\blacksquare$  User variables in a select
- Exercise: Inserting,updating,replacing and Prepared statements deleting data deleting data networks are all the prepare statement

- **Why views are used**
- 
- $\blacksquare$  View creation restrictions
- 
- 
- 
- **Displaying information about views** Displaying information about views **Displaying information about views** Displaying information about views Displaying information about views Displaying information about views Displayi
	-
	-

### Special features of union Session 14: USING WINDOW FUNCTIONS Exercises: Writing triggers

- 
- Group\_concat Non-aggregate window functions
	-
- **Exercises: Querying for data** RANK,DENSE\_RANK,ROW\_NUMBER,N USing indexes for optimization MariaDB for Developers Training Course TILE TILE THE General guery enhancement
	-
	-
- FUNCTIONS **HIVALUE** HIVALUE **HIVALUE HIVALUE** Using MariaDB Enterprise Monitor in query
- **E** Aggregate window functions SUM,AVG optimization ■ Components of expressions etc etc Exercises: Making use of basic
- **Nulls** Nulls **Nulls** Window frame clause **optimizations**
- Numeric expressions Exercises: Using Window Functions

■ Temporal expressions Session 15: REGULAR EXPRESSION **Comparison functions** SUPPORT **Indexes and joins** 

- Numeric functions 
Overview of Regular Expression
- **String functions** Regular Expression Notation
- Temporal functions The REGEXP\_LIKE operator
	-
	- The REGEXP\_SUBSTR function
- Session 7: UPDATING DATA The REGEXP\_INSTR function
	- **The REGEXP\_REPLACE function**
- Update operations and privileges Exercises: Regular Expression Support ■ Inserting rows MariaDB for Developers Training Course Insert using a set clause **Insert using a set clause** All Course Contents - DAY 4

Replacing rows Session 16: USER VARIABLES AND ■ Updating rows PREPARED STATEMENTS

- Deleting rows Creating User variables
	-
	-
	-
	- The execute statement
	- **The deallocate statement**
	- Using prepared statements in code, with connectors
	- Exercises: Using variables and prepared statements

MARD www.globalknowledge.com/en-gb/ info@globalknowledge.co.uk 01189 123456

- Using reserved words as identifiers <br>■ Function names Executing functions from SQL statements<br>■ The deterministic and SQL clauses
- Function names Session 13: VIEWS The deterministic and SQL clauses
	-

- 
- 
- Advanced order by Altering and dropping views The create trigger statement
	-
	-
	-
	-
	-

### **Group By clause Description Description Description** Session 23: BASIC OPTIMIZATIONS

- Using Rollup in a Group By clause Using Normalisation of data to third normal form
	-
	-
	-
	- Using LAG. Choosing an INNODB or MYISAM storage
		-
		-

**String expressions Session 24: MORE ABOUT INDEXES** 

# Further Information:

For More information, or to book your course, please call us on Head Office 01189 123456 / Northern Office 0113 242 5931

info@globalknowledge.co.uk

[www.globalknowledge.com/en-gb/](http://www.globalknowledge.com/en-gb/)

Global Knowledge, Mulberry Business Park, Fishponds Road, Wokingham Berkshire RG41 2GY UK